سلسلة في تعليم اللغة العربية لغير الناطقين بها

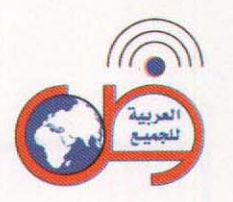

سلسلة في تعليم اللغة العربية لغير الناطقين بها

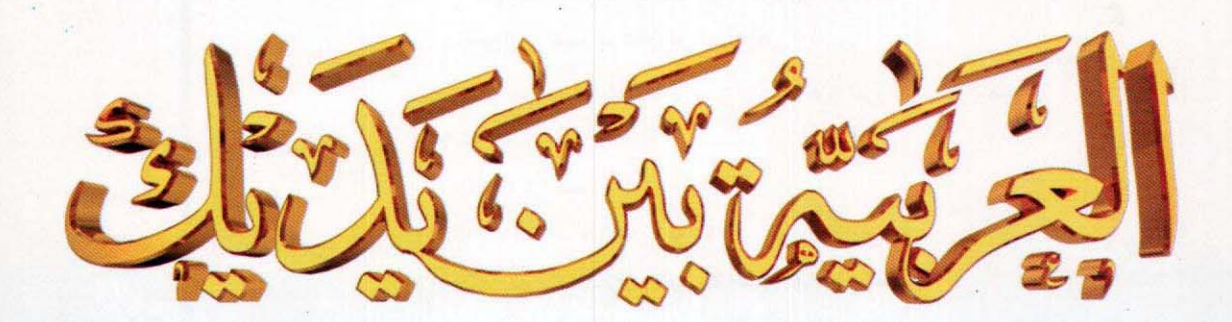

كتاب الطالب (٢)

cange م حيدان حمق بن إبراهيم الشركاة **PATISTERS** of ه معمد عبدالغالق معمد وهل

30

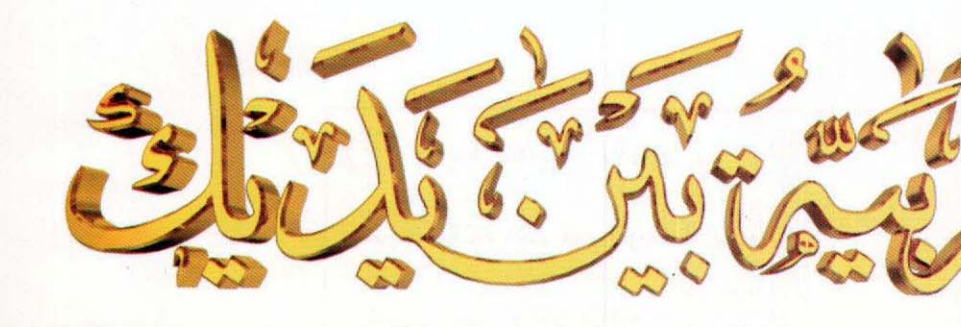

كتاب الطالب (٢)

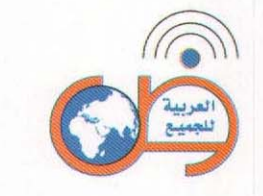

سلسلة في تعليم اللغة العربية لغير الناطقين بها

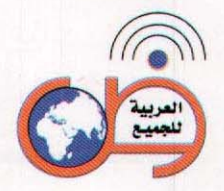

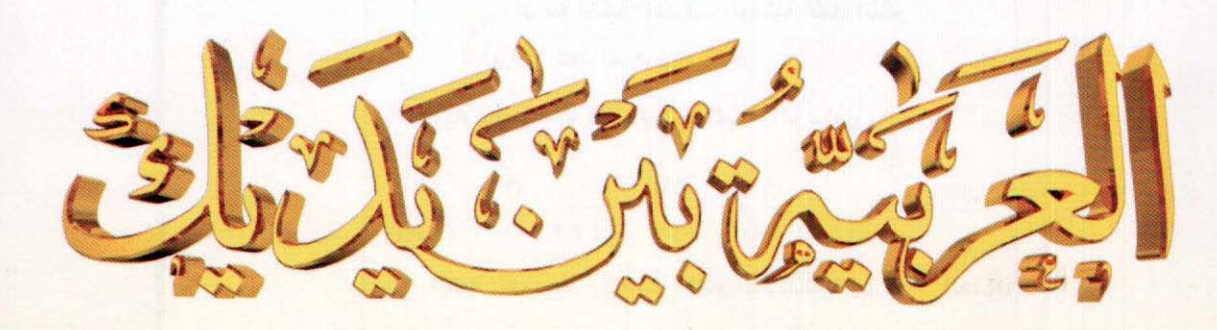

كتاب الطالب ( ١ )

50

كاليف ه حبدالرحمن بن إيراضيم الشركان 

 $AAB$ ه حبيبال حمق بن إيرانييم الشيران 6. 625 Welter Comments Comments